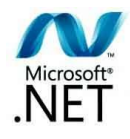

## **Esercizio 1**

In una Classe Esercizio1 scrivere un metodo minVettore che riceve in ingresso un Array di interi e restituisce il minimo degli interi presenti nell'Array. Gestire il risultato in un metodo main.

Esempio:

 $v1=[1,12,4,2,7]$ 

min=1

*Possibile soluzione:*

```
□ using System;
 using System. Collections. Generic;
 using System. Ling;
Lusing System. Text;
□ namespace SitoMic
 \mathcal{L}貞
       class Eserciziol
       €
            static void Main (string[] args)
            \mathcal{L}int[] v = \{ 1, 12, 4, 2, 7 \};
                 int minore;
               minVettore(v, out minore);
                 Console. WriteLine ("Minore=" + minore);
            \mathcal{F}static void minVettore(int[] v, out int min)
            €
                min = v[0];for (int i = 1; i < v. Length; i++)\mathcal{L}if (v[i] < min)min = v[i];\mathcal{F}\mathcal{F}\mathcal{Y}\mathbf{B}
```
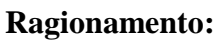

Il ragionamento è lo stesso dell'esercizio che ho scritto in Java.

Una differenza importante rispetto a Java è che con C# posso passare una variabile per riferimento. Infatti il metodo minVettore riceve il vettore di interi e il riferimento alla variabile minore che ho dichiarato nel metodo Main.

Come valore iniziale imposto min=v[0], cioè salvo in min il primo elemento del vettore.

Uso un ciclo for per scandire il mio vettore a partire dalla seconda posizione, visto che la prima l'ho già salvata in min.

Con un if confronto il valore del vettore attuale con il minimo. Se il valore è più piccolo rispetto al minore corrente lo salvo in min.

Nel metodo Main ho semplicemente dichiarato un vettore di interi v di 5 elementi, come nell'esempio e ho dichiarato anche un intero minore che poi passo per riferimento al metodo minVettore.

Poi ho chiamato il metodo minVettore passandogli v e minore.

Alla fine ho stampato su video il risultato con una println.

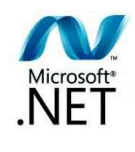